The book was found

# **Adobe Photoshop Lightroom 4 Book: The Complete Guide For Photographers, The**

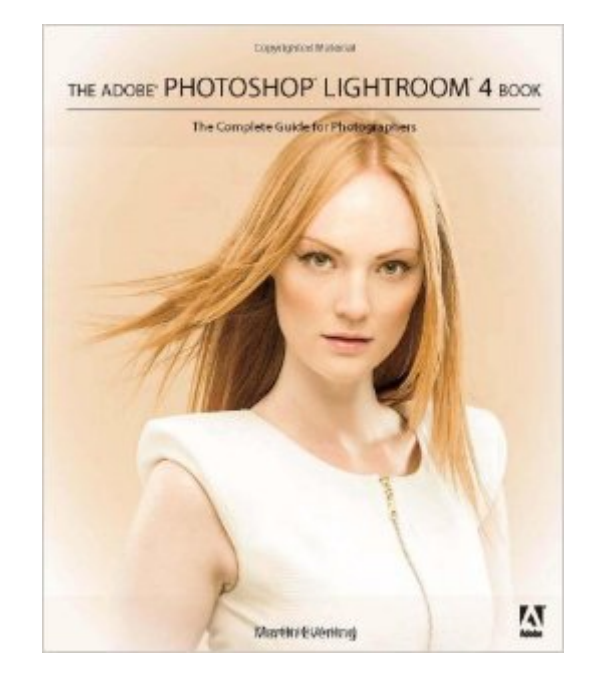

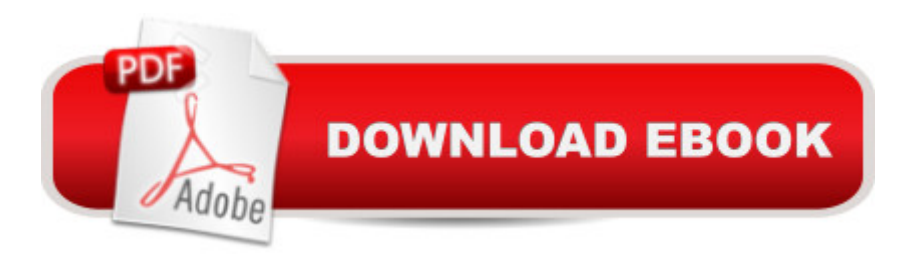

## **Synopsis**

Adobe Photoshop Lightroom was designed from the ground up with digital photographers in mind, offering powerful editing features in a streamlined interface that lets photographers import, sort, and organize images. This completely updated bestseller was also written with photographers in mind. Author Martin Evening describes features in Lightroom 4 in detail from a photographerâ ™s perspective. As an established commercial and fashion photographer, Martin knows firsthand what photographers need for an efficient workflow. He has also been working with Lightroom from the beginning, monitoring the productâ ™s development and providing valued feedback to Adobe. As a result, Martin knows the software inside and out, from image selection to image editing to image management. In this book youâ <sup>TM</sup>II learn how to:  $\hat{a} \notin W$ ork efficiently with images shot in the raw or JPEG format  $\hat{a} \phi$  import photographs with ease and sort them according to your workflow  $\hat{a} \phi$ Create and manage a personal image library  $\hat{a} \notin$  Apply tonal adjustments to multiple images quickly  $\hat{a}$   $\hat{c}$  Integrate Lightroom with Adobe Photoshop  $\hat{a}$   $\hat{c}$  Export images for print or Web as digital contact sheets or personal portfolios  $\hat{a} \notin M$ ake the most of new features in Lightroom 4, such as the Camera Raw Process 2012 Basic panel tone controls Photographers will find Lightroom 4 a "and The Adobe Photoshop Lightroom 4 Bookâ "indispensable tools in their digital darkrooms. This bookâ ™s companion site, www.thelightroombook.com, offers video tutorials, articles, sample images, and updates from author Martin Evening.  $\hat{a}$  œWith Martin $\hat{a}$ <sup>TM</sup>s expert guidance, you $\hat{a}$ <sup>TM</sup>ll soon find that you have precisely the tools you need to turn your concentration back where it belongså "on making better pictures! $\hat{a}$  •  $\hat{a}$  "George Jardine, digital photography consultant  $\hat{A}$   $\hat{a}$  ceAs a photographer himself, Martin Evening knows what tools photographers need to realize their creative vision. In this book, he shows not only how Adobe Photoshop Lightroom works but also why it will become an essential part of any photographerâ ™s workflow.â • â "Greg Gorman, photographer

### **Book Information**

Paperback: 681 pages Publisher: Adobe Press; 1 edition (March 15, 2012) Language: English ISBN-10: 0321819594 ISBN-13: 978-0321819598 Product Dimensions: 7 x 1.1 x 10 inches Shipping Weight: 3 pounds (View shipping rates and policies) Average Customer Review: 4.5 out of 5 stars  $\hat{A}$  See all reviews  $\hat{A}$  (102 customer reviews) Best Sellers Rank: #564,764 in Books (See Top 100 in Books) #235 in Books > Computers & Technology > Digital Audio, Video & Photography > Adobe > Adobe Photoshop #358 in Books > Arts & Photography > Photography & Video > Equipment, Techniques & Reference > Digital Editing #842 in $\hat{A}$  Books > Textbooks > Humanities > Visual Arts > Photography

#### **Customer Reviews**

As is usually the case, Martin Evening and his publisher are the first to put out a new book about an Adobe image processing software product. This book came out on the same day as Lightroom 4.The order of the book follows the way most folks would use Lightroom. There is an introduction to the program and all its functions, followed by chapters on importing photos; the library module; develop module image editing; the fine art of black and white; sharpening and noise reduction; exporting from Lightroom; printing; presenting your work (which includes the book, slideshow and web modules); managing your photos in Lightroom (which includes the map module); and an appendix on Lightroom preferences and settings. The book is quite comprehensive, pointing out almost every possible combination of key stroke, button or slider that can activate a Lightroom 4 function. (I say almost because I know of one keystroke combination that was missed; it's too unimportant to even mention!)Evening does not present tutorials (although one can download images from the book's website to follow along in Lightroom). Instead the book is straight description with comprehensive illustrations and an occasional aside to indicate the author's preferences and uses, and despite the author's first-class writing, is dense. It is quite an embarrassment of riches. And for me that is the one downside of the book. For a new beginner, trying to learn Lightroom 4 from this book would be overwhelming, and I recommend waiting for "

I am really pained as to how to review this.The content, like all of Evening's books is excellent. Five stars for sure.The Kindle edition would require negative stars to properly rate. It is absolutely horrid. This is a book on photography and the sample images are hyper compressed to the point they are just a sea of artifacts. All of the samples in the sharpening chapter are therefore worthless. Everything looks like trash.Next, this is about a graphical application and as such includes many screen shots, both small and large. The captions often include useful annotations that are complementary to the text. In a proper page layout this results in an easy to read flow as you can hop from the text, to the figure and back again easily. In flows of related figures both the text and figures can have a natural spatial flow. In Kindle's draconian linear arrangement this is not possible

arrangement.Most amateurish and ridiculous are key sequences. Being a book on a computer text there are lots of these, including option and alt keys a plenty. Here they are rendered as over pixelated blobs that worse still are not integrated in the text but instead occur by themselves preceded and followed by line breaks! This is insane! It is as if someone attacked the text with scissors and pasted together a ransom note.Keep in mind this was viewed both on a Kindle device and on the iPad Kindle app and it looks like trash on both and is essentially unreadable.

#### Download to continue reading...

Adobe Photoshop Lightroom CC / Lightroom 6 Book: The Complete Guide for Photographers, The [Photoshop: Photoshop Ligh](http://ebooksreps.com/en-us/read-book/LQXvj/adobe-photoshop-lightroom-4-book-the-complete-guide-for-photographers-the.pdf?r=t5hMnmrB00lI3n67rNGzYmG%2BfE5uLF3DXK2Sq6XWwaA%3D)troom and Photography for Beginners ( Box Set 3 in 1): Master 37 Photoshop & Photography Tips in 24 Hours or Less! (Photoshop ... - Digital Photography - Graphic Design) Adobe Photoshop Lightroom 4 Book: The Complete Guide for Photographers, The Photoshop: From Beginner to Expert - The Ultimate Guide to Learning the Basics and Mastering Photoshop in Just 1 Day (Graphic Design, Photo Editing, Adobe Photoshop) Photoshop: The Ultimate Crash Course To Start Using Photoshop Today! (Digital Photography, Adobe Photoshop, Graphic Design) Real World Image Sharpening with Adobe Photoshop, Camera Raw, and Lightroom The Design Collection Revealed: Adobe Indesign CS4, Adobe Photoshop CS4, and Adobe Illustrator CS4 Photoshop Lightroom 2 For Dummies Photoshop for Lightroom Users (Voices That Matter) Adobe Photoshop CS6: Complete (Adobe CS6 by Course Technology) The Web Collection Revealed, Premium Edition: Adobe Dreamweaver CS6, Flash CS6, and Photoshop CS6 (Adobe CS6) Adobe CS6 Web Tools: Dreamweaver, Photoshop, and Flash Illustrated with Online Creative Cloud Updates (Adobe CS6 by Course Technology) The Design Collection Revealed: Adobe InDesign, Photoshop and Illustrator CS6 (Adobe CS6) Adobe CS6 Design Tools: Photoshop, Illustrator, and InDesign Illustrated with Online Creative Cloud Updates (Adobe CS6 by Course Technology) The Graphic Designer's Digital Toolkit: A Project-Based Introduction to Adobe Photoshop Creative Cloud, Illustrator Creative Cloud & InDesign Creative Cloud (Stay Current with Adobe Creative Cloud) The Design Collection Revealed: Adobe InDesign CS6, Photoshop CS6 & Illustrator CS6 (Adobe CS6) The Graphic Designer's Digital Toolkit: A Project-Based Introduction to Adobe Photoshop CS5, Illustrator CS5 & InDesign CS5 (Adobe Creative Suite) Photoshop: Absolute Beginners Guide To Mastering Photoshop And Creating World Class Photos Aprender Photoshop CS6 / The Non-Designer's Photoshop Book: T©cnicas esenciales / Essential Techniques (Spanish Edition) Photoshop Compositing Secrets: Unlocking the Key to Perfect Selections and Amazing Photoshop Effects for Totally Realistic Composites